## C++ Exam 1 Cheat Sheet by [skinker](http://www.cheatography.com/skinker/) via [cheatography.com/201011/cs/42497/](http://www.cheatography.com/skinker/cheat-sheets/c-exam-1)

## Cheatography

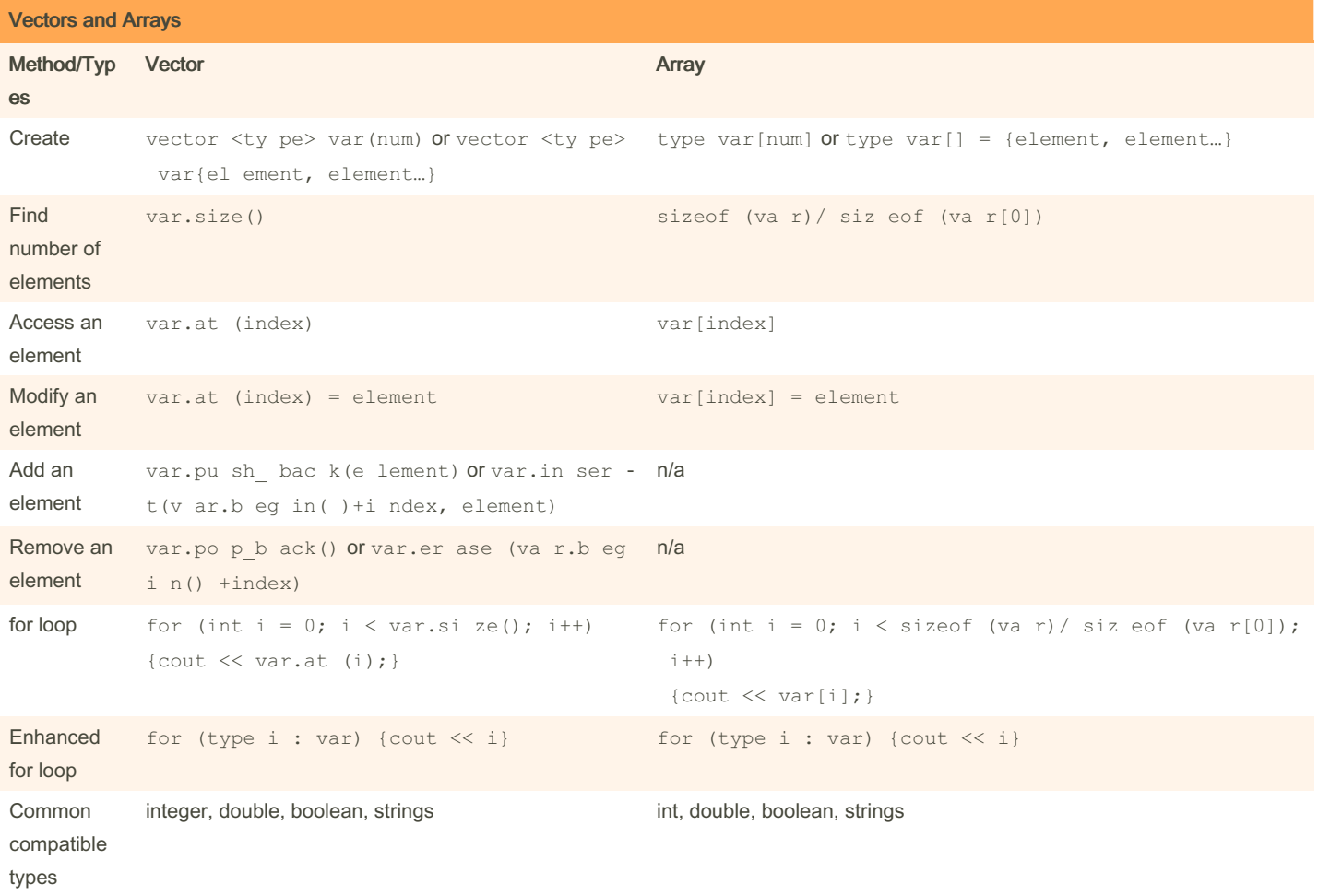

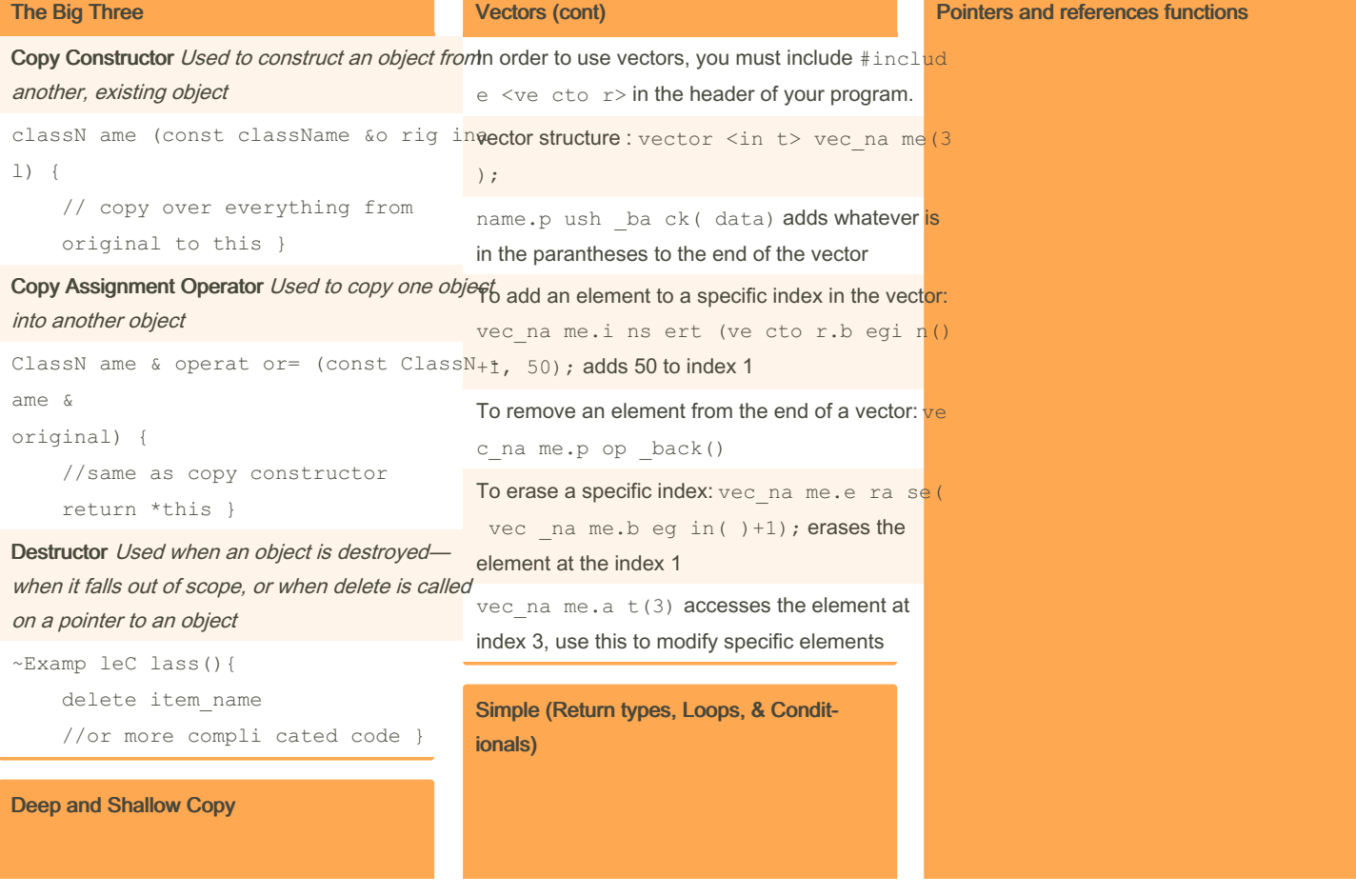

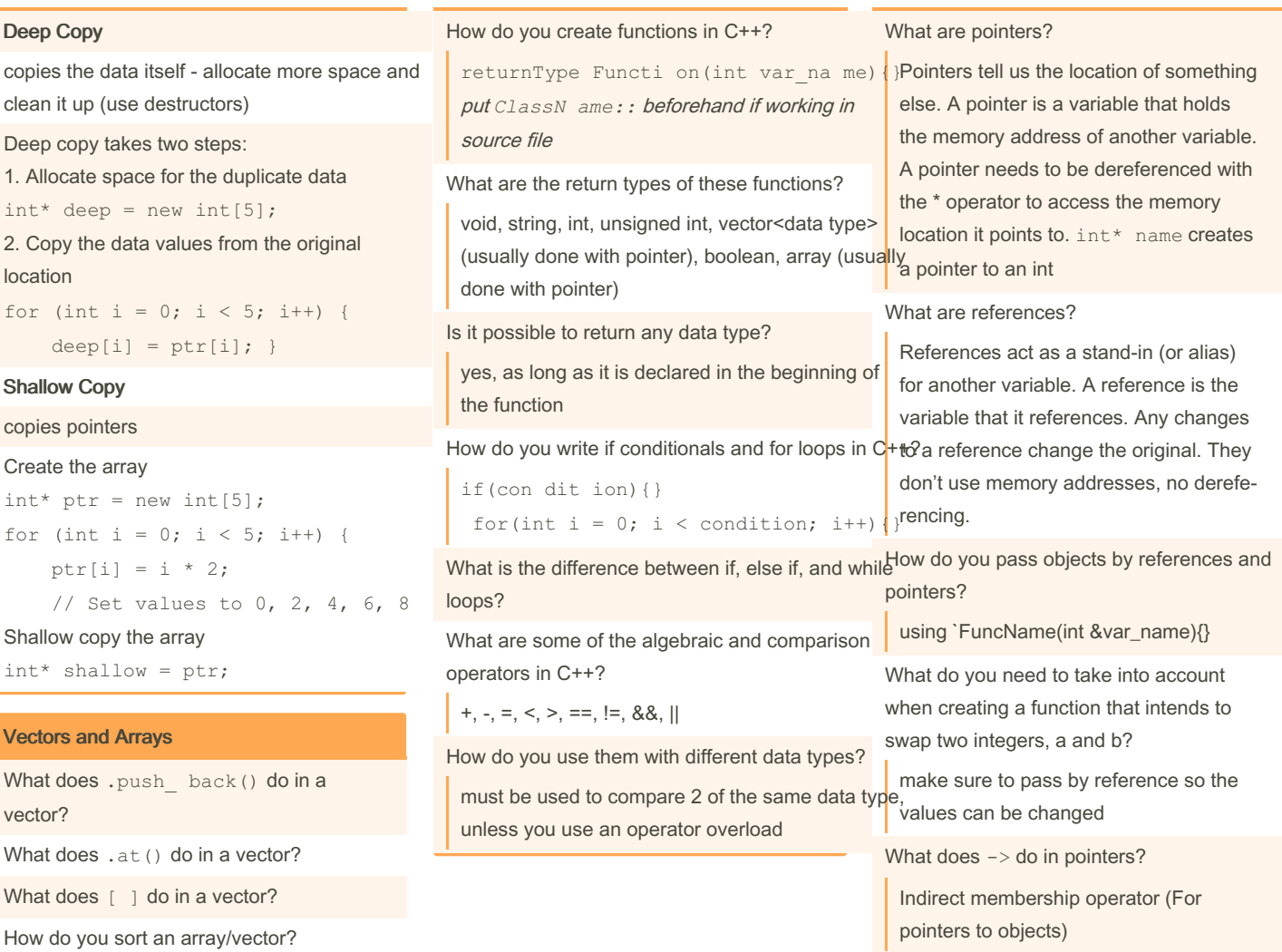

**Vectors** 

Vectors are dynamic, meaning you can make changes to them while the program is running. Vectors are particularly helpful when you don't know how large your collection of elements will become.

By skinker

[cheatography.com/skinker/](http://www.cheatography.com/skinker/)

Not published yet. Last updated 23rd February, 2024. Page 2 of 2.

Sponsored by Readable.com Measure your website readability! <https://readable.com>